# **Lastmodellierung und -visualisierung mittels Geoinformationssystemen**

### **Martin Robinius<sup>1</sup> , Felix ter Stein<sup>2</sup> , Sebastian Schiebahn<sup>3</sup> , Detlef Stolten<sup>4</sup>**

(1) Forschungszentrum Jülich IEK-3, Wilhelm-Johnen-Straße, 52428 Jülich, +49 2461 61-3077, m.robinius@fz-juelich.de, www.fz-juelich.de/iek/iek-3 (2) Forschungszentrum Jülich IEK-3, Wilhelm-Johnen-Straße, 52428 Jülich, +49 2461 61-2251, f.ter.stein@fz-juelich.de, www.fz-juelich.de/iek/iek-3 (3) Forschungszentrum Jülich IEK-3, Wilhelm-Johnen-Straße, 52428 Jülich, +49 2461 61-8731, s.schiebahn@fz-juelich.de, www.fz-juelich.de/iek/iek-3 (4) Forschungszentrum Jülich IEK-3, Wilhelm-Johnen-Straße, 52428 Jülich, +49 2461 61-3076, d.stolten@fz-juelich.de, www.fz-juelich.de/iek/iek-3

**Kurzfassung:** Der zunehmende Ausbau der erneuerbaren Energien (EE) führt zu einer stark verteilten und fluktuierenden Stromerzeugungsstruktur. Als Konsequenz entstehen sowohl zeitlich als auch örtlich variierende Residuallasten, wobei die Stromerzeugung durch EE und nicht steuerbare Kraftwerke ebenfalls zu temporären negativen Residuallasten, also Stromüberschüssen, führen kann. Die Standorte zukünftiger Energiespeicher und Anwendungskonzepte, wie beispielsweise "Power to Gas", müssen sich daher an netztechnischen Gegebenheiten und der örtlichen Verteilung der EE sowie der Residuallast orientieren. Aus diesem Grund wird zur Bestimmung der örtlich aufgelösten Residuallasten neben der Erzeugungs- und Netzstruktur ebenfalls das lokale Verbrauchsverhalten benötigt. Ziel dieses Artikels ist es daher, die Verbrauchslast möglichst genau örtlich zu modellieren und zu visualisieren. Dabei lassen sich grundsätzlich zwei Ansätze zur Modellierung unterscheiden: Top-Down und Bottom-Up. Beim Top-Down-Ansatz wird die Last ausgehend von Lastdaten (ENTSO-E, ÜNB) auf die Gebiete (Landkreise, Gemeinden) über einen modellierten Schlüssel von "oben-nach-unten" aufgeteilt. Bei Bottom-Up wird, basierend auf gemessenen oder standardisierten Lastprofilen, die Last von "unten-nach-oben" modelliert. In diesem Artikel wird der Top-Down-Ansatz zur Modellierung verfolgt. Als Basis werden die frei zugänglichen Daten von Übertragungsnetzbetreibern, statistischen Ämtern usw. analysiert und aufbereitet. Diese Indikatoren und Zeitreihen werden anschließend mithilfe eines Geoinformationssysteme (GIS) visualisiert und miteinander verglichen. GIS ermöglichen es dem Anwender, Indikatoren zur Lastmodellierung zu referenzieren und visualisieren. Bereits bestehende Methodiken werden anhand ihrer Vor- und Nachteile bewertet. Weiterhin wird die genaue Abgrenzung bereits bestehender Methodiken und die Herangehensweise der hier modellierten Verbraucherlast herausgestellt.

**Keywords:** Lastmodellierung, Geoinformationssystem, Netzlast

# **1 Ausgangslage**

Der Zubau erneuerbarer Energien (EE) führt zu einer, sowohl örtlich als auch zeitlich, fluktuierenden Stromerzeugung und zu temporären negativen Residuallasten. Für die Suche nach geeigneten Standorten für zukünftige Energiespeicher und Anwendungskonzepte muss die örtlich und zeitlich aufgelöste Residuallast bekannt sein. Zur Bestimmung der Residuallast werden Informationen über die Erzeugungs- und Netzstruktur sowie Daten über die lokale Verbrauchslast benötigt. Diese Verbrauchslast sollte daher möglichst genau aufgelöst sein.

Eine Möglichkeit zu einer solchen Lastmodellierung ist das Top-Down-Verfahren. Dieses modelliert mit bestehenden Lastdaten den zeitlichen Bezug und teilt diesen mittels Schlüsseln auf beispielsweise Gemeinden auf. Diese Arbeit stellt eine eigene Methodik für ein solches Top-Down-Verfahren vor.

Dabei wird in Kapitel 2 der theoretische Hintergrund vermittelt. Es werden die verschiedenen frei zugänglichen Lastdaten bewertet und eine Beschreibung für ein Geoinformationssystem (GIS) geliefert.

Kapitel 3 vergleicht bestehende Methodiken zur Lastmodellierung. Ein möglichen Schlüssel zur örtlichen Verteilung der Last stellt das Bruttoinlandsprodukt (BIP) dar. Daher wird das BIP der Last gegenübergestellt, analysiert sowie weitere Schlüssel herangezogen.

# **2 Theoretischer Hintergrund**

Dieses Kapitel beleuchtet den theoretischen Hintergrund der zur Lastmodellierung benötigt wird. Frei zugängliche Lastdaten unterscheiden sich anhand ihrer zeitlichen und örtlichen Auflösung. Es gibt unterschiedliche Lasttypen wie beispielsweise die Regelzonenlast, die vertikale Netzlast oder den Verbrauch, daher werden diese beschrieben sowie die Vor- und Nachteile analysiert.

Eine wesentliche Kennziffer der Lastmodellierungen ist die netzübergreifende Jahreshöchstlast. Diese unterscheidet sich je nach Art der Berechnung, beispielsweise ist die Jahreshöchstlast der European Network of Transmission System Operators for Electricity (ENTSO-E)<sup>1</sup> nicht gleich der des Netzentwicklungsplans der Bundesnetzagentur (siehe [Tabelle 1\)](#page-1-0). Eine Anpassung der Jahreshöchstlast kann im Modell durch eine Skalierung der Lastdaten erfolgen. [1, S. 68-76] zeigt beispielsweise fünf Methoden zur nachträglichen Skalierung des Höchstlastwertes, daher wird die Hochskalierung der Lastdaten in dieser Studie nicht berücksichtigt.

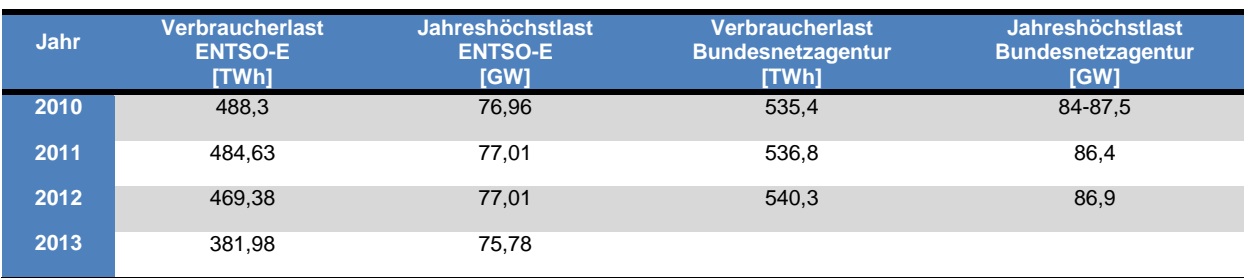

<span id="page-1-0"></span>Tabelle 1: Verbraucherlast und Jahreshöchstlast [1-4]

-<sup>1</sup> Ehemals European Transmission System Operators (ETSO).

#### <span id="page-2-2"></span>**2.1 Last und Verbrauch der ENTSO-E**

ENTSO-E ist der Zusammenschluss von 41 Übertragungsnetzbetreibern (ÜNB) aus 34 Nationen [5] (siehe [Abbildung 1\)](#page-2-0). Deutschland ist mit seinen vier ÜNB: Tennet TSO, 50Hertz Transmission, Amprion und TransnetBW vertreten. ENTSO-E veröffentlicht für Deutschland die Last in stündlicher Auflösung [MW] sowie den Verbrauch in monatlicher Auflösung [GWh] [4]. Die Summe der stündlichen Lastwerte über einen Monat ergibt nicht den angegebenen Monatsverbrauch<sup>2</sup>. Last wird nach ENTSO-E wie folgt definiert: "[...] the hourly average active power absorbed by all installations connected to the transmission network or to the distribution network" [6]. ENTSO-E erhält diese Werte in Form der aggregierten Regelzonenlast (siehe Kapitel [2.2\)](#page-2-1) der vier ÜNB durch den Bundesverband der Energie- und Wasserwirtschaft [7, S. 3]. Die Last von ENTSO-E bildet somit im gleichen Umfang den elektrischen Verbrauch ab, wie die Lastgüte der Regelzonenlast der ÜNB. Im Gegensatz zu dieser verliert die stündliche Auflösung an zeitlicher Schärfe, im Vergleich zur viertelstündlichen Auflösung der ÜNB.

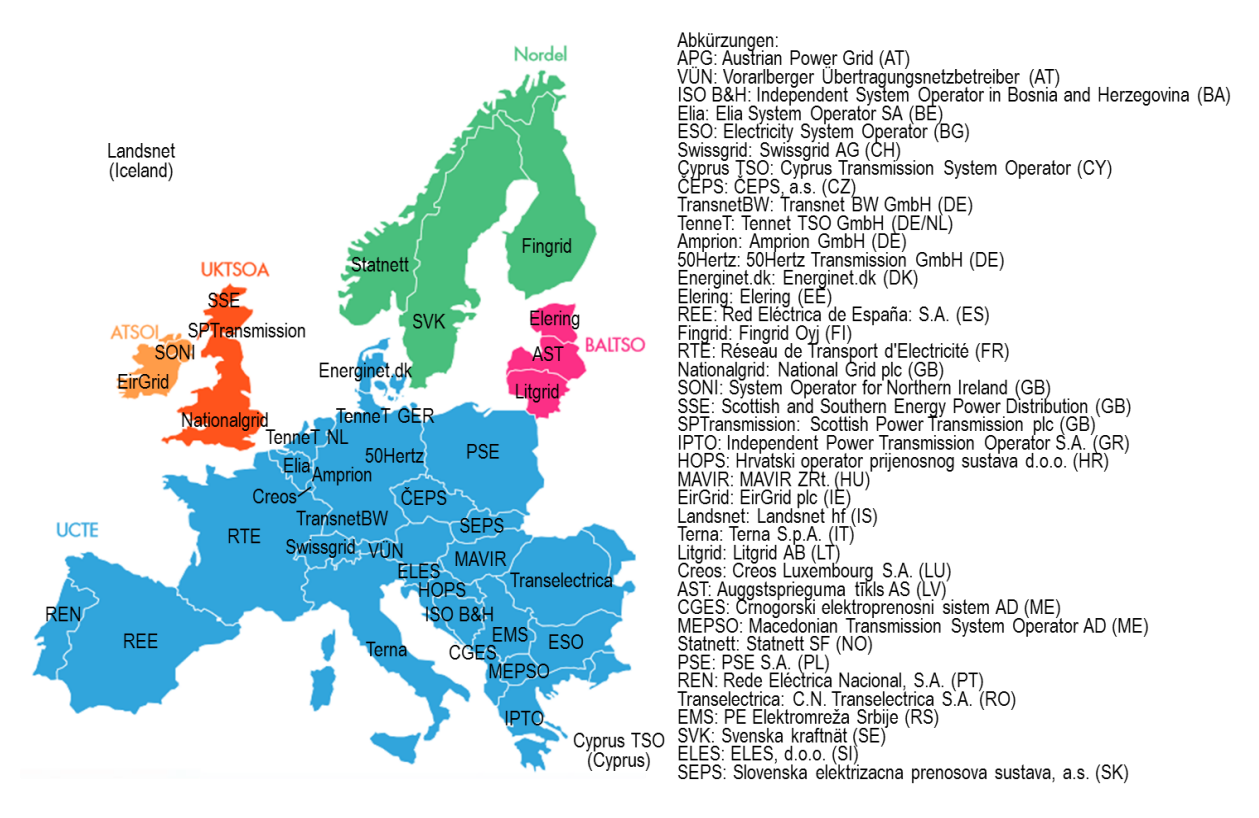

<span id="page-2-0"></span>Abbildung 1: ENTSO-E Mitgliedsstaaten und Übertragungsnetzbetreiber [5, 8]

### <span id="page-2-1"></span>**2.2 Regelzonenlast der Übertragungsnetzbetreiber**

Die Last der ÜNB umfasst laut Definition zum betrachteten Zeitpunkt die "[…] Leistung aller an das Versorgungsnetz (Übertragungsnetz und Verteilnetz) angeschlossenen Kunden als auch die in den Versorgungsnetzen entstehenden Verluste. Nicht enthalten sind der

<sup>1</sup>  $2$  Von Januar 2010 bis April 2013 war der Verbrauch im Mittelwert um 5.463,76 GWh größer, als die Summe der Last über einen Monat. Danach ist (mit Ausnahme Juni 2013) die Summe der Last größer als der Verbrauch.

elektrische Eigenbedarf konventioneller Kraftwerke sowie die Pumpleistung der Pumpspeicherkraftwerke" [9, S. 12]. Im Gegensatz zur vertikalen Netzlast, die an Netzknotenpunkten gemessen und exakt bestimmt werden kann [1, S. 69], wird die Regelzonenlast mithilfe der Leistungsbilanz ermittelt<sup>3</sup>. Das Energiewirtschaftsgesetz (§ 12 Abs. 4 und 5) verpflichtet die ÜNB eine solche Leistungsbilanz zu erstellen (siehe [Abbildung](#page-3-0)  [2\)](#page-3-0). Zur Leistungsbilanz wird die Erzeugung modelliert, da Verbrauch und Erzeugung zu jedem Zeitpunkt identisch sein müssen<sup>4</sup> kann aus der Erzeugung die Regelzonenlast bestimmt werden. Zur Modellierung der Erzeugung muss eine genaue Datenbasis der Stromerzeuger vorhanden sein. Dabei hat sich der Abdeckungsgrad der modellierten Erzeugung zur tatsächlichen von 2012 nach 2013 von 94 % auf 98 % verbessert [9, 10].

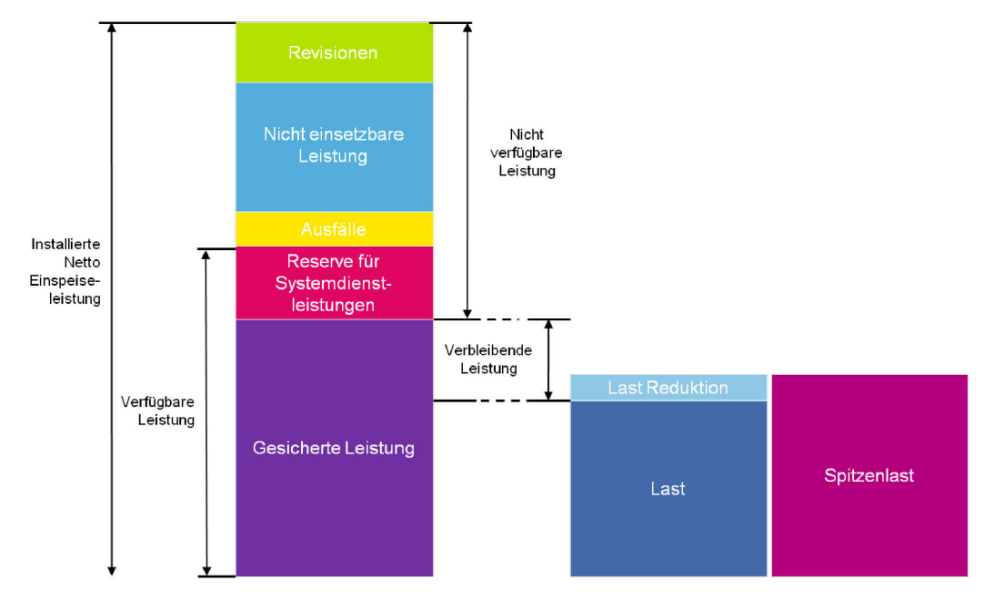

<span id="page-3-0"></span>Abbildung 2: Systematik der Leistungsbilanz [9]

1

Die Vorgehensweise zur Leistungsbilanz unterscheidet sich je ÜNB und wird in [9, S. 15-25] beschrieben. Beispielsweise wird die Regelzonenlast von 50Hertz aus der vertikalen Netzlast und der EEG-Einspeisung sowie den viertelstündlichen Leistungsmittelwerten der unterlagerten konventionellen Einspeisungen und sonstiger Einspeisungen in den Netzen  $\leq$ 110 kV ermittelt. 50Hertz veröffentlicht die Regelzonenlast ab Januar 2008 [11], TransnetBW ab dem 21.03.2013 [12]. Über die Homepage von Amprion können die Daten vom 04.01.2007 bis heute (20.01.2014) bezogen werden. Amprion unterscheidet dabei Nachfrage und Erzeugung in der Regelzone. Erzeugung ist die physikalisch erbrachte Erzeugung innerhalb der Regelzone. Diese wird auf Basis von Angaben der Bilanzkreisverantwortlichen ermittelt [13]. Für die Daten der Nachfrage werden auf Basis einer Top-Down-Bilanz, die Summe der Einspeisungen aller Kraftwerke in der Regelzone, bereinigt um den physikalischen Verbundaustausch, berechnet [14]. Somit stellt die Nachfrage von Amprion das "beste" Äquivalent der Regelzonenlast dar. TenneT TSO veröffentlicht keine Regelzonenlast.

<sup>&</sup>lt;sup>3</sup> Gründe die dazu führen, dass die Regelzonenlast nicht gemessen und bestimmt werden kann finden sich bei [9, S. 12].

 $4$  Im europäischen Verbundnetz ist bei einer Frequenz von 50 Hz eine Toleranz von  $\mp 20$  mHz gestattet.

### <span id="page-4-2"></span>**2.3 Vertikale Netzlast der Übertragungsnetzbetreiber**

Die vertikale Netzlast wird als die "[...] vorzeichenrichtige Summe aller Übergaben aus dem Übertragungsnetz über direkt angeschlossene Transformatoren und Leitungen zu Verteilungsnetzen und Endverbrauchern" definiert [15]. Somit lässt die Systematik auch negative vertikale Netzlasten zu. Bei einer negativen vertikalen Netzlast wird mehr Leistung von den unteren Netzebenen in das Übertragungsnetz eingespeist, als die angeschlossenen Verbraucher benötigen. Der Überschuss wird in das Ausland exportiert bzw. in einem weiteren Übertragungsnetz verbraucht [16]. Der starke Zubau der EE, welche vornehmlich an das Verteilnetz angeschlossen sind, führt zu einem Anstieg solcher negativen vertikalen Netzlasten (siehe [Tabelle 2\)](#page-4-0).

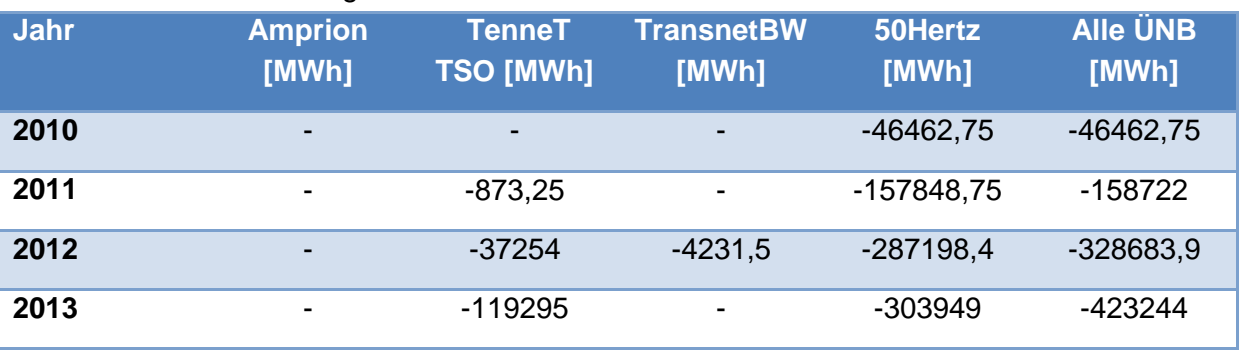

<span id="page-4-0"></span>Tabelle 2: Summe der negativen vertikalen Netzlasten<sup>5</sup>

Die Ermittlung der Verbraucherlastgänge benötigt neben der vertikalen Netzlast auch die Belastung der Kraftwerke der allgemeinen Versorgung, daher ist die Modellierung der Last mithilfe der vertikalen Netzlast aufwendig [17, S. 31]. [1, S. 69-72] zeigt an einem Beispiel die fundamentale Schwäche der vertikalen Netzlast als Grundlage für zukünftige Lastmodellierungen. [Abbildung 3](#page-4-1) verdeutlicht dieses Beispiel anhand der Fälle niedriger Anteil EE und hoher Anteil EE.

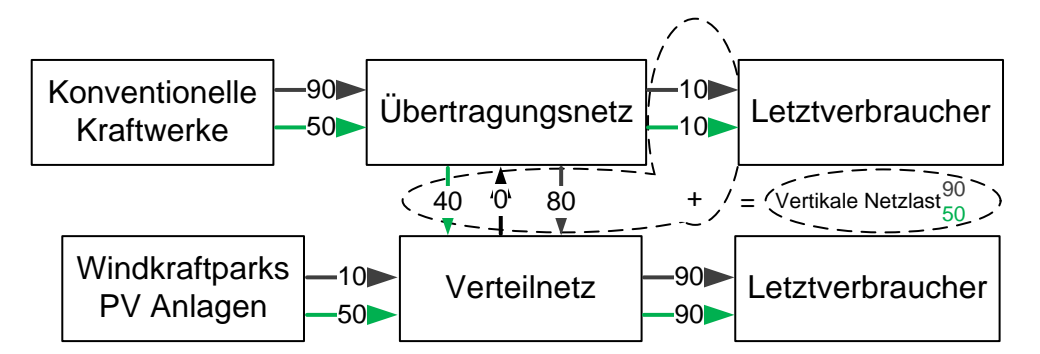

<span id="page-4-1"></span>Abbildung 3: Lastverlauf in GW: Niedriger Anteil EE (grau) und Hoher Anteil EE (grün)

In beiden Fällen beträgt die Verbraucherlast 100 GW<sup>6</sup>. Im Fall niedriger Anteil EE werden 90 GW von konventionellen Kraftwerken erzeugt und per Übertragungsnetz an Letztverbraucher (10 GW) und Verteilnetz (80 GW) übertragen. Windparks und Photovoltaik (PV)-Anlagen erzeugen 10 GW, welche per Verteilnetz zusammen mit 80 GW aus dem

<sup>-</sup><sup>5</sup> Aus Daten der Übertragungsnetzbetreiber.

<sup>&</sup>lt;sup>6</sup> Summe Übertragungsnetz und Verteilnetz zu Letztverbraucher.

Übertragungsnetz an Letztverbraucher auf einer niedrigeren Spannungsebene verteilt werden. Die vorzeichenrichtige Summe ergibt somit die vertikale Netzlast von 90 GW. Im Fall hoher Anteil EE bleibt die Last weiterhin bei 100 GW. Konventionelle Kraftwerke erzeugen dann 50 GW und Windparks und PV-Anlagen 50 GW. Aus dem Übertragungsnetz in das Verteilnetz werden im Fall hoher Anteil EE 40 GW übertragen. Im Fall niedriger Anteil EE sind es 80 GW. Die vorzeichenrichtige Summe ergibt somit die vertikale Netzlast von 50 GW. Dieses Beispiel zeigt, dass trotz gleichbleibender Last von 100 GW sich die vertikale Netzlast von 90 GW auf 50 GW verringert hat und somit alleine zur Modellierung der zukünftigen Lastentwicklung nicht herangezogen werden kann**<sup>7</sup>** . [18, S. 69] [1, S. 69-72]

#### **2.4 Geoinformationssysteme (GIS)**

GIS unterstützen den Anwender in der Lastmodellierung und –visualisierung. Per Definition ist ein GIS ein "[…] rechnergestütztes System, das aus Hardware, Software, Daten und den Anwendungen besteht. Mit ihm können raumbezogene Daten digital erfasst, gespeichert, verwaltet, aktualisiert, analysiert und modelliert sowie alphanumerisch und graphisch präsentiert werden" [19, S. 320]. GIS sind beispielsweise das kostenfreie QGIS<sup>8</sup> sowie ArcGIS, die sich anhand ihres Funktionsumfanges unterscheiden. In dieser Studie wird sich für das kostenfreie QGIS entschieden. Zur Datenverwaltung wird das relationale Datenbankmanagementsystem Microsoft Access verwendet.

### **3 Modellierung der Last**

Dieses Kapitel analysiert eine Auswahl bestehender Verfahren zur Lastmodellierung und bewertet diese anhand ihrer zeitlichen und örtlichen Auflösung sowie den zur Modellierung nötigen Aufwand. Anschließend wird eine eigene Methodik, aus den Schlussfolgerungen von Kapitel 2 sowie der Analyse bestehender Verfahren, entwickelt.

#### **3.1 Bestehende Top-Down-Verfahren zur Lastmodellierung**

Bestehende Top-Down-Verfahren zur Modellierung der Last unterscheiden sich anhand ihrer zeitlichen und örtlichen Auflösung [17, S. 10], wobei mit zunehmender Auflösung auch der Aufwand der Modellierung steigt (siehe [Abbildung 4\)](#page-6-0). Die Vorteile einer hohen Auflösung stehen somit im direkten Verhältnis der Nachteile des Aufwandes. Dieses Paradigma kann umgangen werden, indem eine frei zugängliche Datenbasis geschaffen wird (vgl. Kapitel [4\)](#page-9-0). Im Folgenden werden drei Methodiken verglichen und anhand ihrer zeitlichen und örtlichen Auflösung analysiert (siehe

[Abbildung](#page-6-1) 4). Die Forschungsgesellschaft für Energiewirtschaft (FfE) hat mittels multivarianter Regressionsanalyse Bottom-Up stündliche Lastwerte berechnet. Zur Validierung wurde anschließend ein Top-Down-Verfahren gewählt. Die genaue Methodik findet sich in [17] sowie [7, 17]. [20, S. 98] teilt die Stromlast nach Bevölkerung unter Berücksichtigung energieintensiver Industrien auf. Ferner werden Zeitreihen für den charakteristischen Verbrauch angegeben. Modelliert werden 25 Regionen – Deutschland einschließlich angrenzender Länder. [21, S. 30] und [22, S. 50 f.] berechnen mit dem

<sup>-</sup> $7$  Eine ausführliche Analyse der vertikalen Netzlast ist zu finden bei [7, S. 43-48].

<sup>8</sup> Quantum GIS.

gewichteten Pro-Kopf-Stromverbrauch<sup>9</sup> eine stündliche Last<sup>10</sup>. Diese wird in die einzelnen Sektoren Industrie, Haushalte, Dienstleistungen usw. aufgeteilt und anschließend mit Standardlastprofilen hinterlegt.

<span id="page-6-1"></span>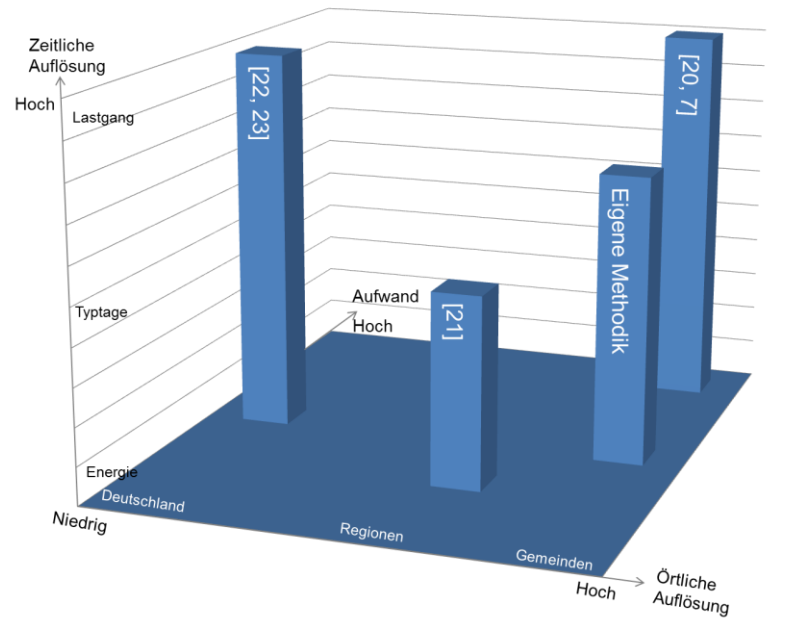

<span id="page-6-0"></span>Abbildung 4: Auflösungsschärfe von Modellierungen [in Anlehnung an 17, S. 10]

#### **3.2 Eigene Methodik und Herangehensweise**

Mittels QGIS werden die Daten aus der Datenbank des IEK-3 (Microsoft Access) visualisiert. Dabei wird als Grundlage die viertelstündliche Last der einzelnen Regelzonen genutzt<sup>11</sup>. Da TenneT TSO keine frei zugänglichen Daten der Regelzonenlast veröffentlicht, wird die viertelstündliche Last dieser Regelzone gemäß Formel 1 berechnet.

 $P_{Tenner\, TSO,i j} = P_{ENTSO-E,i} - P_{Amprion,i j} - P_{50Hertz,i j} - P_{TransnetBW,i j} \quad \forall j$  (1) Mit Stunde im Jahr:  $i = 1,2,3,4,...8760$  und Viertelstunde der jeweiligen Stunde  $j = 1,2,3,4$ 

Mit [Abbildung 5](#page-7-0) (links) kann gezeigt werden, inwieweit das Bruttoinlandsprodukt (BIP) [23] geeignet ist, um die Last zu modellieren. Die Regelzonenlast von 50Hertz und TransnetBW ist mit einem Anteil von 17 % bzw. 14 % durch den BIP-Anteil in dem entsprechenden ÜNB-Bereich von 18 % bzw. 15 % gut angeglichen. Bei Amprion und TenneT TSO ist die Regelzonenlast mit 40 % bzw. 29 % nicht deckungsgleich zum BIP mit 33 % bzw. 34 %. Dieses Bild bleibt unverändert, auch wenn davon ausgegangen wird, dass beispielsweise das produzierende Gewerbe einen höheren Stromverbrauch als Handel & Verkehr aufweist. [Abbildung 5](#page-7-0) (rechts) zeigt, die Bruttowertschöpfung<sup>12</sup> unterteilt nach Wirtschaftszweigen. Es zeigt sich, dass lediglich bei der Land- und Forstwirtschaft Amprion mit 25 % gegenüber 42 % bei TenneT TSO, einen merkenswert niedrigeren Wert besitzt. Der Anteil der Landund Forstwirtschaft macht nur 0,93 % der gesamten Bruttowertschöpfung aus und kann

 $\overline{a}$ 

<sup>&</sup>lt;sup>9</sup> ø Pro-Kopf Stromverbrauch [kWh/Kopf]∙BIPBundesland [€] ∙(BIPDeutschland [€])<sup>-1</sup>.

<sup>&</sup>lt;sup>10</sup> Gewichteter Pro-Kopf-Verbrauch [kWh/Kopf]∙Einwohnerzahl [Kopf]∙(8760 [h])<sup>-1</sup>.

 $11$  Zur Begründung siehe Kapitel [2.1](#page-2-2) bis [2.3.](#page-4-2)

<sup>&</sup>lt;sup>12</sup> Die Summe der Bruttowertschöpfung über alle Sektoren ergibt nicht das BIP. Bruttowertschöpfung+ Gütersteuern –Gütersubventionen= BIP.

daher als alleinige Erklärung der Diskrepanz nicht verwendet werden. Mögliche weitere Erklärungen sind beispielsweise, dass im Bereich von TenneT TSO die Stromproduktivität höher als im Bereich von Amprion oder der Anteil von Eigenverbrauch und –erzeugung, der nicht in den Lastdaten enthalten ist, höher ist. Damit wird bei Methodiken, die das BIP als alleinigen Indikator nutzen die Last im Bereich von Amprion unterschätzt und im Bereich von TenneT TSO überschätzt.

Die Annahme, dass über Formel 1 die Regelzonenlast mit 29 % von TenneT TSO bestimmt werden kann hat sich bestätigt, da die vertikale Netzlast sowie die Netzeinspeisung mit 26 % bzw. 25 % im tolerierbaren Rahmen liegen.

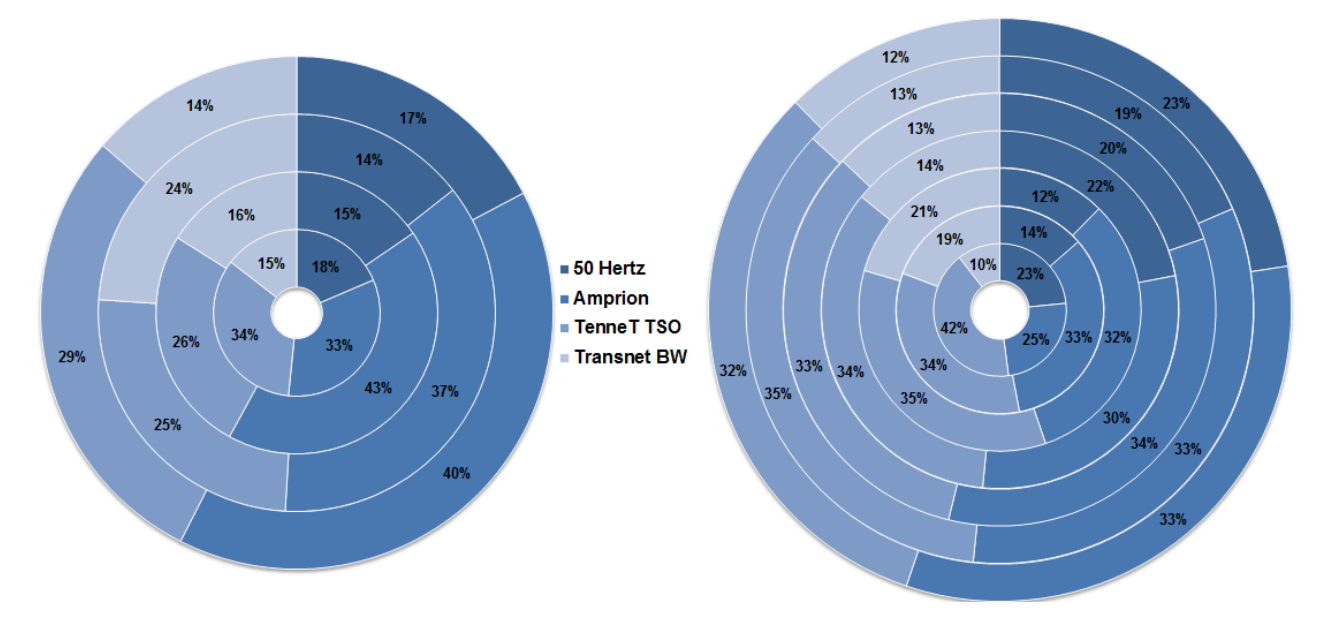

<span id="page-7-0"></span>Abbildung 5: **Links** (Von innen nach außen): BIP (2011), vertikale Netzlast (2011), Netzeinspeisung (2011), Regelzonenlast (2013) als Mittelwert. **Rechts** (Von innen nach außen, Bruttowertschöpfung nach Unterteilung): Land-&Forstwirtschaft, Produzierendes-, Verarbeitendes Gewerbe, Baugewerbe, Handel & Verkehr, Finanzen & Wohnen, Öffentlich & **Sonstiges** 

Die Aufteilung der Regelzonenlast der vier ÜNB auf die Gemeinden erfolgt in mehreren Schritten. Das BIP des Jahres 2011 steht nur auf der Ebene der Landkreise zur Verfügung. Landkreise können nicht eindeutig einem ÜNB zugeordnet werden. Beispielsweise wird der Landkreis Donau-Ries von drei ÜNB gleichzeitig versorgt. Jeder Gemeinde kann nur ein ÜNB zugeordnet werden, daher erfolgt die Aufteilung auf Gemeindeebene<sup>13</sup>. Dies ist möglich, da auf dieser Ebene die ÜNB, über die Anlagenstammdaten, eine Liste die alle installierten EEG-Anlagen enthält, eindeutig zugeordnet werden können. Jede Postleitzahl wird mit dem jeweiligen ÜNB verknüpft.

Anschließend erfolgt eine Aufteilung des BIPs auf die Gemeinden. Die Gemeinden sind direkt mit den übergeordneten Landkreisen verknüpft. Über die Verknüpfung werden die Gesamteinwohner eines Landkreises  $EW_{LK}$  bestimmt. Dazu werden gemäß Formel 2 alle Einwohnerzahlen der Gemeinden in einem Landkreis  $EW_{Gem:LK}$  summiert.

 $EW_{LK} = \sum EW_{Gem;LK}$  (2)

-

<sup>13</sup> Gemeinde Daten gemäß [24].

Über den Quotienten aus  $BIP_{LK}$  und Einwohnerzahl des Landkreises  $EW_{LK}$  kann das BIP pro Einwohner im Landkreis  $BIP_{proKopt:LK}$  berechnet werden und das BIP auf die Gemeinden verteilt werden  $BIP_{\mathcal{G}em}$  (Formel 3 & 4).

$$
BIP_{proKopf;LK} = \frac{BIP_{LK}}{EW_{LK}}
$$
 (3)

$$
BIP_{Gem} = BIP_{proxopf;LK} * EW_{Gem;LK}
$$
 (4)

Der Lastfaktor je Gemeinde  $LF_{gem}$ errechnet sich aus dem Verhältnis von dem BIP der Gemeinde  $BIP_{Gem}$  zu der Summe aller BIPs der Gemeinden in einem ÜNB  $\sum BIP_{Gem}$ (Formel 5).

$$
LF_{Gemeinde} = \frac{BIP_{Gem}}{\sum BIP_{Gem;\text{ÜNB}}} \tag{5}
$$

Die einzelnen viertelstündlichen Lastwerte der ÜNB können abschließend mit dem Lastfaktor multipliziert werden und ergeben die modellierte Last in der Gemeinde zum ausgewählten Zeitpunkt.

Die Lastdaten werden im Anschluss an die Berechnungen in ein GIS übertragen und visualisiert. [Abbildung 6](#page-8-0) zeigt exemplarisch die Lastverteilung in Deutschland zu zwei extremen Zeitpunkten, links den Jahreshöchstwert und rechts den Jahrestiefstwert gemäß ENTSO-E <sup>14</sup>. Über diese Darstellung können Orte mit vergleichsweise großer Last (>256 MW) identifiziert werden. Dazu zählen unter anderem die Großstädte Berlin (Links: 2223 MW; Rechts: 1404 MW), Hamburg (Links: 2053 MW; Rechts: 1297 MW), Köln (Links: 1542; Rechts: 812 MW) oder München (Links: 2098 MW; Rechts: 321 MW).

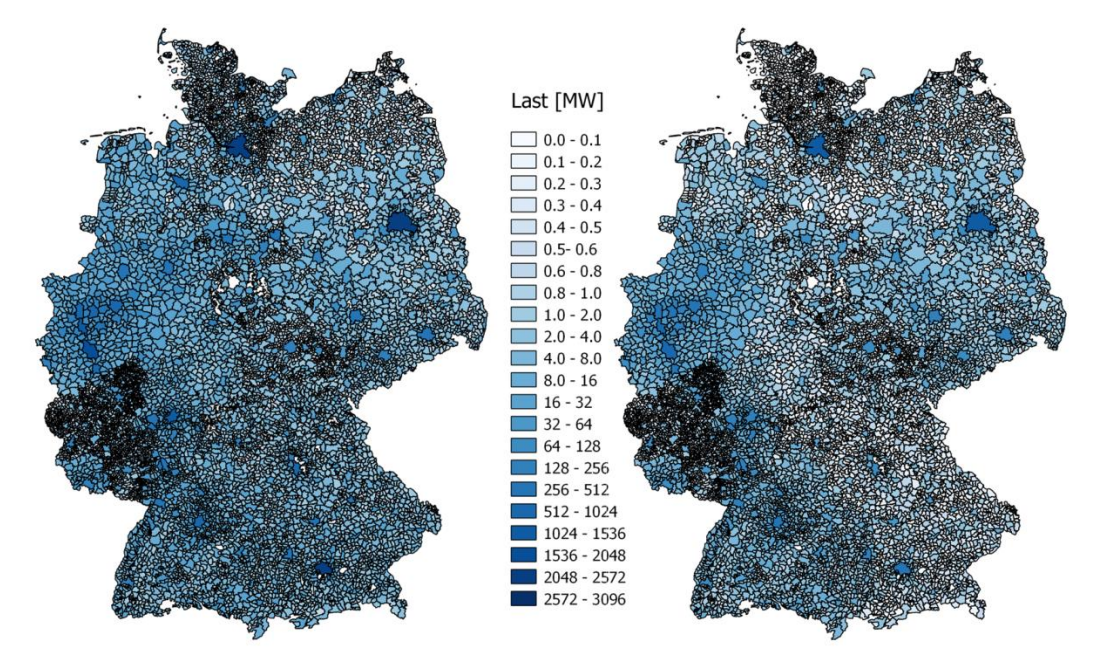

<span id="page-8-0"></span>Abbildung 6: Links: Regelzonenlast vom 28.10.2013 13:00 (Jahreshöchstlast über gesamt Deutschland: 70797 MW) aufgeteilt auf Gemeinden; Rechts: Regelzonenlast vom 02.06.2013 07:00 (geringste Last im Jahr über gesamt Deutschland 29550 MW) aufgeteilt auf die Gemeinden

<sup>-</sup><sup>14</sup> Daten enthalten bisher nur Werte ab 21. März 2013 (Start der Regelzonenlast Transnet BW) bis 31. Oktober 2013 (Ender der bisherigen Daten ENTSO-E).

# <span id="page-9-0"></span>**4 Zusammenfassung und Fazit**

Grundsätzlich lassen sich zwei Verfahren zur Modellierung unterscheiden: Top-Down und Bottom-Up. Beim Top-Down-Verfahren wird die Last ausgehend von Lastdaten (ENTSO-E, ÜNB) auf die Gebiete (Landkreise, Gemeinden) über einen modellierten Schlüssel von "oben-nach-unten" aufgeteilt. Bei Bottom-Up wird, basierend auf gemessenen oder standardisierten Lastprofilen, die Last von "unten-nach-oben" modelliert. In diesem Artikel wird ein Top-Down-Verfahren zur Modellierung verfolgt.

In Kapitel 2 wird gezeigt, dass die vertikale Netzlast zwar als einzige Last gemessen werden kann, sich aber aufgrund ihrer inhärenten Schwächen alleine nicht als Ausgangsbasis zur Lastmodellierung eignet. Die ENTSO-E Last, welche der Summe der Regelzonenlasten der vier ÜNB entspricht, verliert aber an örtlicher und zeitlicher Auflösung. ENTSO-E veröffentlicht stündliche Lastwerte sowie die aggregierte deutsche Verbraucherlast, unabhängig nach ÜNB. Die Regelzonenlast der ÜNB wird in einer viertelstündlichen Auflösung veröffentlicht und stellt einen direkten Bezug zu den Gemeinden der jeweiligen ÜNB, anhand der Anlagenstammdaten, her. Die Regelzonenlast wird je ÜNB anders berechnet geht aber auf die Systematik der Leistungsbilanz zurück. Diese macht sich zu Eigen, dass Verbrauch und Erzeugung zu jedem Zeitpunkt identisch sein müssen. Daher kann über die Erzeugung auf den Verbrauch zurück geschlossen werden. Bisher stellt nur TenneT TSO keine Regelzonenlast zur Verfügung. Die Regelzonenlast sollte, wenn möglich, als Inputgröße zur Lastmodellierung genutzt werden.

In Kapitel 3 wurden verschiedene Top-Down-Verfahren zur Lastmodellierung untereinander bewertet. Aus diesen Ergebnissen und den Erkenntnissen von Kapitel 2 ist eine eigene Methodik entstanden. Dabei wird unter anderem das BIP als Schlüssel zur Verteilung der Last auf die Gemeinden genutzt. Methodiken die das BIP als alleinigen Schlüssel zur örtlichen Verteilung der Last nutzen, unterschätzen im Bereich von Amprion und überschätzen im Bereich von TenneT TSO die Last.

Jedem Top-Down-Verfahren aus den Lastdaten ENTSO-E bzw. Regelzonenlast geht, aufgrund der Leistungsbilanz, ein Bottom-Up-Verfahren der vier ÜNB voraus. Es wird daher vorgeschlagen, dass neben der Leistungsbilanz nach EnWG § 12 Abs. 4 und 5, die komplette Modellierung offengelegt werden muss. Dies kann beispielsweise durch eine zentrale Datenbank aller vier ÜNB auf Servern der Bundesnetzagentur geschehen. Dies führt zu einer Vereinheitlichung der genutzten Modelle.

### **5 Literatur**

- [1] Bundesnetzagentur *Szenariorahmen 2011- Genehmigung*. 2011.
- [2] Bundesnetzagentur *Szenariorahmen 2012- Genehmigung*. 2012.
- [3] Bundesnetzagentur *Szenariorahmen 2013- Genehmigung*. 2013.
- [4] ENTSO-E. *Consumption Data*. 2013; Available from: https://www.entsoe.eu/data/data-portal/consumption/.
- [5] ENTSO-E. *ENTSO-E Member Companies*. 2013; Available from: https://www.entsoe.eu/about-entso-e/inside-entso-e/member-companies/.
- [6] ENTSO-E. *Load and consumption data*. 2013; Available from: https://www.entsoe.eu/fileadmin/user\_upload/\_library/publications/ce/Load\_and\_Con sumption\_Data.pdf.
- [7] Gobmaier, T., W. Mauch, M. Beer, S.v. Roon, T. Schmid, T. Mezger, J. Habermann, and S. Hohlenburger, *Simulationsgestützte Prognose des elektrischen Lastverhaltens*  2012.
- [8] ASUE, *Virtuelle Kraftwerke* 2010.
- [9] 50Hertz, Amprion, TenneT TSO, TransnetBW. *Bericht der deutschen Übertragungsbetreiber zur Leistungsbilanz 2013 nach EnWG § 12 Abs. 4 und 5.* 2013.
- [10] 50Hertz, Amprion, TenneT TSO, TransnetBW. *Bericht der deutschen Übertragungsbetreiber zur Leistungsbilanz 2012 nach EnWG § 12 Abs. 4 und 5.* 2012.
- [11] 50Hertz. *Eingetretene Regelzonenlast*. 2013; Available from: http://www.50hertz.com/cps/rde/xchg/trm\_de/hs.xsl/2017.htm?rdeLocaleAttr=de&&rd eCOQ=SID-DD093C92-557B35BD.
- [12] Transnet BW. *Regelzonenlast*. 2013; Available from: http://www.transnetbw.de/de/kennzahlen/lastdaten/regelzonenlast.
- [13] Amprion. *Die Erzeugung in der Regelzone* 2013; Available from: http://amprion.de/erzeugung-in-der-regelzone.
- [14] Amprion. *Nachfrage in der Regelzone*. 2013; Available from: http://amprion.de/nachfrage-in-der-regelzone.
- [15] Amprion. *Vertikale Netzlast* 2013 11.12.2013]; Available from: http://www.amprion.net/vertikale-netzlast.
- [16] Roon, S.v., M. Beer, and T. Schmid, *Rückwirkungen der KWK-Erzeugung auf den Kraftwerkspark - Lastgangssynthese* EuroHeat&Power, 2008. **4**.
- [17] Beer, M.G., *Regionalisiertes Energiemodell zur Analyse der flexiblen Betriebsweise von Kraft-Wärme-Kopplungsanalgen* in *Fakultät für Elektrotechnik und Informationstechnik*2012, Technischen Universität München.
- [18] Monopolkommission, *Energie 2013: Wettbewerb in Zeiten der Energiewende.* 2013.
- [19] de Lange, N., *Geoinformatik: in Theorie und Praxis*2006: Springer.
- [20] Mackensen, R., *Herausforderungen und Lösungen für eine regenerative Elektrizitätsversorgung Deutschlands*, in *Fachbereich Elektrotechnik/Informatik*2011, Universität Kassel.
- [21] Dietrich, K., U. Hennemeier, S. Hetzel, and T. Jeske, *Nodal Pricing in the German Electricity Sector – A Welfare Economics Analysis, with Particular Reference to Implementing Offshore Wind Capacities*2005.
- [22] Leuthold, F.U., *Economic Engineering Modeling of Liberalized Electricity Markets: Approaches, Algorithms, and Applications in a European Context*, in *Fakultät Wirtschaftswissenschaften*2010, Technischen Universit• at Dresden.
- [23] Statistische Ämter. *Bruttoinlandsprodunkt/Bruttowertschöpfung* 2013; Available from: https://www.regionalstatistik.de/genesis/online/data;jsessionid=D4B724C21B0ABA13 D8291FEAE3CC2A5F?operation=abruftabelleBearbeiten&levelindex=2&levelid=1390 220920475&auswahloperation=abruftabelleAuspraegungAuswaehlen&auswahlverzei chnis=ordnungsstruktur&auswahlziel=werteabruf&selectionname=426-71- 4&auswahltext=%23Z-01.01.2011&werteabruf=Werteabruf.
- [24] Statistisches Bundesamt. *Gemeindeverzeichnis- Gebietsstand 30.09.2013*. 2013; Available from: the state of the state of the state of the state of the state of the state of the state of the state of the state of the state of the state of the state of the state of the state of the state of the state o https://www.destatis.de/DE/ZahlenFakten/LaenderRegionen/Regionales/Gemeindeve rzeichnis/Administrativ/Archiv/GVAuszugQ/AuszugGV3QAktuell.xls?\_\_blob=publicati onFile.